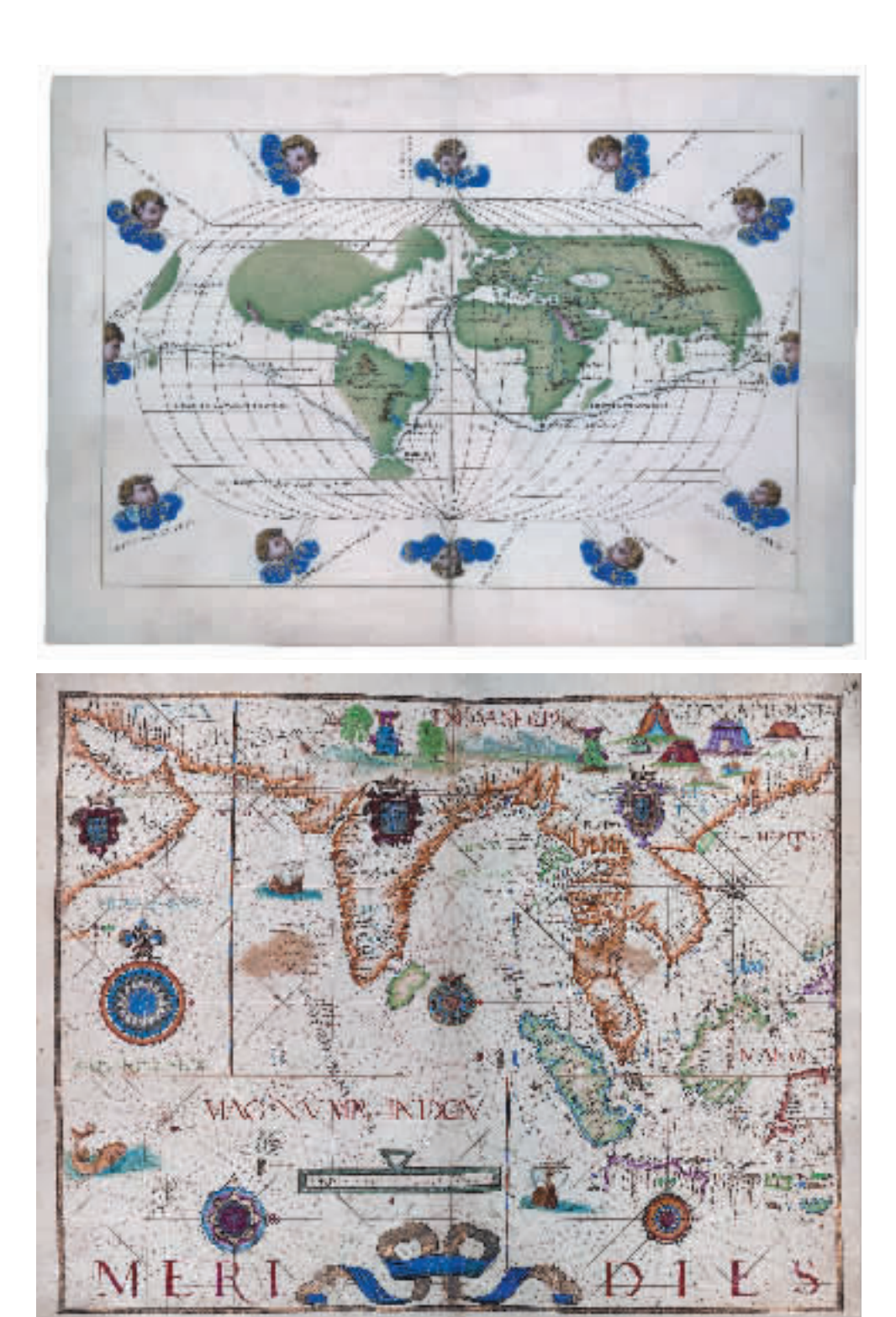

Battista Agnese, Universal Nautical Atlas. World Map in oval projection depicting the route of Ferdinand Magellan's expedition, Venice, ca. 1540, miniature on parchment, San Marino (CA), Huntington Library

Battista Agnese, Atlante nautico universale. Mappamondo in proiezione ovale con la rotta del viaggio di Ferdinando Magellano, Venezia, ca. 1540, miniatura su pergamena, San Marino (CA), Huntington Library

1540

Diogo Homem, Universal Nautical Atlas. Map of the East Indies, Lisbon, 1565, miniature on parchment, Saint Petersburg, Russian National Library

Diogo Homem, Atlante nautico universale. Carta delle Indie Orientali, Lisbona, 1565, miniatura su pergamena, San Pietroburgo, Biblioteca Nazionale della Russia